## **Przeliczenia na inny zapis pozycyjny**

## **Metoda przeliczania liczb**

Teraz zajmiemy się zadaniem - jak przedstawić daną liczbę w systemie pozycyjnym o podstawie p.

Problem sprowadza się do znalezienia kolejnych cyfr zapisu liczby w systemie docelowym. Wartość liczby L jest równa zgodnie ze [wzorem:](0002.php#wzor)

L =  $C_{n-1}p^{n-1}$  +  $C_{n-2}p^{n-2}$  + ... +  $C_2p^2$  +  $C_1p$  +  $C_0$ 

Do wydobycia poszczególnych cyfr C<sub>i</sub>, i = 0,1,2,...,n-1, są nam potrzebne dwa działania:

**div** - **dzielenie całkowitoliczbowe** - określa ile całkowitą ilość razy dzielnik mieści się w dzielnej, na przykład:

9 **div** 4 = 2, gdyż 4 mieści się w 9 2 razy.

**mod** - **reszta z dzielenia całkowitoliczbowego**, na przykład: 9 **mod** 4 = 1, gdyż 4 mieści się w 9 dwa razy, co daje 8 i pozostaje reszta 1. Reszta z dzielenia jest zawsze mniejsza od dzielnika (dlaczego?).

### **Przykład:**

Przedstawić w systemie piątkowym liczbę 139<sub>(10)</sub>.

 $L = 139$  $p = 5$  $C_0 = L \mod p = 139 \mod 5 = 4$ L = L **div** p = 139 **div** 5 = 27  $C_1 = L \mod p = 27 \mod 5 = 2$  $L = L$  **div**  $p = 27$  **div**  $5 = 5$  $C_2 = L \mod p = 5 \mod 5 = 0$ L = L **div** p = 5 **div** 5 = 1

 $C_3 = L \mod p = 1 \mod 5 = 1$ 

L = L **div** p = 1 **div** 5 = 0 - kończymy, ponieważ wynik dzielenia daje wartość 0.

 $139_{(10)} = 1024_{(5)}$ .

Praktycznie działania te wykonujemy w słupku dzieląc całkowitoliczbowo liczbę przez podstawę systemu i wypisując reszty z dzielenia. Gdy rachunki zakończymy, otrzymane reszty odczytujemy w kierunku z dołu do góry otrzymując kolejne cyfry zapisu liczby.

#### **Przykład:**

Przedstawić w systemie czwórkowym liczbę 2743<sub>(10)</sub>.

```
2743 div 4 = 685 i reszta 3
685 div 4 = 171 i reszta 1
171 div 4 = 42 i reszta 3
 42 div 4 = 10 i reszta 2
 10 div 4 = 2 i reszta 2
  2 div 4 = 0 i reszta 2 - koniec, ponieważ wynik dzielenia wynosi 0
```
 $2743_{(10)} = 222313_{(4)}$ .

Przedstawić w systemie dziewiątkowym liczbę 35921<sub>(10)</sub>.

**div** 9 = 3991 i reszta 2 **div** 9 = 443 i reszta 4 **div** 9 = 49 i reszta 2 **div**  $9 = 5$  i reszta 4 **div** 9 = 0 i reszta 5 - koniec

 $35921_{(10)} = 54242_{(9)}$ .

Przedstawić w systemie trójkowym liczbę 325748<sub>(10)</sub>.

325748 **div** 3 = 108582 i reszta 2 108582 **div** 3 = 36194 i reszta 0 36194 **div** 3 = 12064 i reszta 2

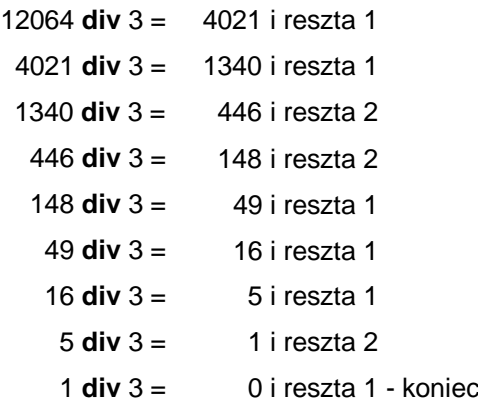

 $325748_{(10)} = 121112211202_{(3)}$ .

# **Algorytm przeliczania liczb**

Podsumujmy podane dotychczas informacje w formie algorytmu.

# **Specyfikacja problemu**

## **Dane wejściowe**

L - przeliczana liczba, L ∈ N + {0}

*p* - podstawa docelowego systemu pozycyjnego, *p* ∈ N, *p* ∈ {2,3,...,10}

### **Dane wyjściowe**

Ciąg znaków s reprezentujący zapis liczby L w systemie pozycyjnym o podstawie *p*.

### **Zmienne pomocnicze i funkcje**

- *s* przechowuje docelowy zapis liczby.
- *c* przechowuje wartość cyfry, *c* ∈ N + {0}

kod(*znak*) - funkcja zwraca kod ASCII znaku

znak(*kod*) - zwraca znak ASCII o podanym kodzie

# **Lista kroków**

K01: **Czytaj** L i *p* K02: *s* ← "" K03: *c* ← L **mod** *p* K04: *s* ← znak(*c* + kod('0')) + *s* K05: L ← L **div** *p* K06: **Jeśli** L = 0, **to pisz** *s* i **zakończ**

**Inaczej idź do** K03.

## **Schemat blokowy**

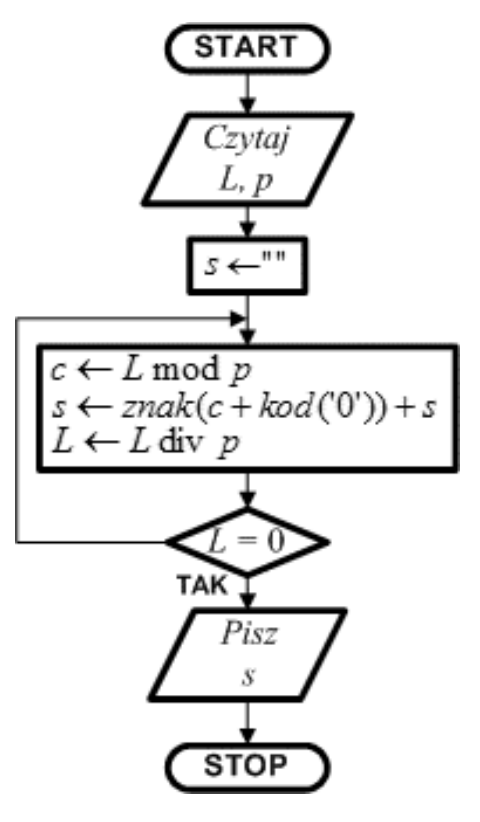

Odczytujemy liczbę L, którą chcemy przeliczyć oraz podstawę p docelowego systemu pozycyjnego. Podany algorytm pracuje poprawnie tylko dla podstaw p od 2 do 10 (dlaczego?).

Wyliczone cyfry będziemy odkładać w zmiennej łańcuchowej s. Inicjujemy ją pustym tekstem.

Rozpoczynamy pętlę warunkową, która będzie wykonywana, aż liczba L osiągnie wartość 0. Wewnątrz pętli obliczamy wartość ostatniej cyfry liczby L i umieszczamy wynik w zmiennej c. Aby wstawić cyfrę do zmiennej łańcuchowej s musimy ją wyrazić za pomocą kodu **ASCII**. Dlatego w wyrażeniu wyliczamy kod znaku cyfry jako sumę wartości cyfry oraz kodu cyfry 0. Na przykład dla cyfry 5 otrzymamy kod 5 + 48 = 53 (cyfra 0 ma w ASCII kod 48). Znak o kodzie 53 to właśnie cyfra 5. Obliczony kod cyfry przekształcamy w znak i łączymy z zawartością łańcucha s. Bardzo

ważna jest tutaj kolejność łączenia. Cyfra musi być dopisana przed poprzednio wyliczonymi cyframi, ponieważ algorytm wyznacza cyfry od końca zapisu liczby. Po dołączeniu cyfry do łańcucha liczbę L dzielimy całkowitoliczbowo przez p i przechodzimy do sprawdzenia warunku zakończenia pętli. Jeśli po operacji dzielenia liczba L nie jest równa zero, to nie zostały jeszcze wyznaczone wszystkie cyfry, zatem pętla kontynuuje się. Jeśli natomiast liczba L jest równa zero, zmienna s zawiera komplet cyfr liczby w docelowym systemie pozycyjnym. Wychodzimy z pętli, wypisujemy zawartość łańcucha s i kończymy algorytm.